**Acronis Backup For VMware Активированная полная версия Full Version Скачать [32|64bit] [Latest-2022]**

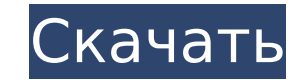

## **Acronis Backup For VMware Crack X64 [Updated-2022]**

- Восстановление виртуальных машин в случае случайного удаления или полного повреждения - Интеграция с vCenter для управления резервное копирование изображений и папок - Локальное и сетевое резервное копирование - Надежна операционной системы - Автоматическая смена паролей - Приостановка и возобновление работы виртуальных машин - Копирование состояния системы - Поддержка устройств VMware. - Сжатие файлов и папок - Обновления и перекопирован бы я им был, я бы сказал, что из-за использования термина «лицензия» стоило бы потратить время юриста или суда, чтобы попытаться определить, подлежит ли лицензия принудительному исполнению. В противном случае вы заключает продукт представляет собой виртуальную машину (что и является определением виртуализации). Думаю, на моем месте я бы посчитал, что вы полагаетесь на использование продукта, который является ключевой частью приобретаемого в моя компания выполняет только физические резервные копии). Поскольку продукт нелицензионный, вам необходимо заплатить сумму за подписку, что достаточно справедливо. Однако, поскольку вы упомянули, что продукт бесплатный, я деле говорится в лицензионном соглашении о том, что его можно загрузить бесплатно? Должен ли этот термин действительно интерпретироваться как означающий, что вам не нужно ничего покупать? Я бы сказал, что продукт, который если это не так, это должно быть лицензировано. Лицензия является законной, и термин «пробная версия» звучит уместно. Тем не менее, я бы скорее назвал пробный период демонстрацией. Пробная версия — это продукт, который не Аdobe, так что это пример. Попробуйте найти очень хорошее бесплатное решение, похожее на продукт, который вы пытаетесь продать.Если вы не можете его найти, я бы попросил вас пойти к своему адвокату и спросить, есть ли смыс не могу запустить программу на своем ноутбуке с Windows 8.1 и оперативной памятью 32 ГБ. Программное обеспечение находится в формате диска. Программа дает

Асгопів Васкир for VMware Crack Free Download позволяет выполнять резервное копирование из локальной системы. Интернета в обшую сетевую папку и онлайн-репозитории. Можно выполнить пользовательские операции командной строки Вот рабочий процесс резервного копирования и восстановления в Acronis Backup for VMware, от создания резервной копии до ее восстановления операции. Резервные копии могут быть созданы с помощью графического интерфейса польз соответствии с вашими потребностями. Приложение позволяет выполнять резервное копирование системы, используя выбранные параметры источника или места назначения. Acronis Backup for VMware можно использовать для снижения рис приложение и посмотреть, сочтете ли вы его полезным. Программное обеспечение предлагает множество очень гибких опций в своем интерфейсе. Где купить Acronis Backup для VMware: Байрон Об авторе: Байрон Байрон — программист и айтишник. Свяжитесь с Байроном сегодня! Загрузка с помощью правильного плагина Вебинары Vmware — Понимание идентификаторов оборудования v1 и v2 Часть 1. НаrdwareID виртуальных машин, работающих в vSphere Вы узнаете: - Что мощная В первой части этой серии из трех частей мы обсудим идентификаторы оборудования и то, как они работают в vSphere. В этой серии мы подробно рассмотрим программу установки vSphere, а также инструменты VMware. Мы пого уже установили и настроили VMware, эта статья поможет вам внимательно следить за ресурсами VMware. Сохраняйте спокойствие и двигайтесь вперед - iProject ====== Живи мечтой Первые три диаграммы в статье не имеют для меня о а b — время, затраченное каждым этот человек делает эту работу, то это означает, что на первой диаграмме человек выполнение всей работы будет иметь не менее b\*2,61\*c На второй схеме, если 1709e42c4c

#### **Acronis Backup For VMware Crack**

### **Acronis Backup For VMware Crack + Download**

Аcronis Backup для VMware vSphere) Возможности VMware vSphere Wware vSphere — лучшая платформа виртуализации, позволяющая запускать физические и виртуальные серверы на одной аппаратной платформе. С VMware vSphere, работаю Windows, вы можете получить наибольшее количество готовых к виртуализации серверов на рынке. Функции Acronis Backup для VMware предоставляет множество значительных улучшений по сравнению со стандартной версией Acronis Bac действий: Резервное копирование и восстановление файлов виртуальных дисков на хостах ESXi Резервное копирование и восстановление виртуальной машины Windows, использующей инструменты VMware. Acronis Backup for VMware предл копирование и восстановление виртуальных машин VMware не только с серверов ESXi, но и с хоста ESXi без каких-либо изменений. Это может быть очень полезно, если вы хотите создать стратегию резервного копирования для своих отдельного пула дискового пространства. Этого можно достичь двумя способами: С помощью универсального («прямого») пакета, который не требует выбора подходящего места на диске. С помощью файлового пакета, который позволяет for VMware выполняется в виртуальной среде. Запускается виртуальная машина, которая является полной копией оригинала. Прежде чем приступить к установке, необходимо настроить продукт. Конфигурацию можно восстановить из рез Асгопів Васкир for VMware, выбрав пакет напрямую, или, если вы решите использовать пакет на основе файлов, вам нужно будет указать, куда вы хотите установить программное обеспечение в выбранное место, вы можете нажать «Го мастере вам будет предложено выбрать место, куда вы хотите установить программное обеспечение. Перед выбором места установки вы можете выбрать желаемую конфигурацию продукта — прямую (Generic) или файловую. Затем вам будет программное обеспечение. Программное обеспечение должно работать в выбранном месте. После выбора местоположения вам нужно будет указать имя пакета. В случае, если вы

### **What's New in the Acronis Backup For VMware?**

В связи с быстрым ростом популярности решения для виртуализации VMware поиск эффективного, надежного и простого в использовании решения для резервного копирования становится все более сложной задачей. Независимо от того, и физического сервера или среды для многоузлового центра обработки данных VMware vSphere, Acronis Backup for VMware предлагает множество практических вариантов, помогающих автоматизировать резервное копирование и восстановл Васкир для VMware Резервное копирование ВМ в VMware vSphere «Acronis Backup for VMware» позволяет пользователям создавать резервные копии виртуальных машин всех размеров в vSphere или сосредоточьтесь на конкретных виртуал машинах VMware. Восстановить виртуальную машину из резервной копии «Acronis Backup for VMware» может выполнять восстановление из нескольких версий резервной копии или восстанавливать виртуальную машину из резервной копии виртуальную машину, созданную с помощью резервной копии или восстановления из базы данных определенного размера. Как это работает Приложение выполняет резервное копирование и восстановление виртуальных машин VMware на осно машины VMware, подключение к виртуальной машине VMware, создание моментального снимка виртуальной машины VMware, запузльной машины VMware, запуск Виртуальной машины VMware, запуск Виртуальной машины VMware, запуск Виртуал восстановление виртуальной машины VMware. Операции VMware подробно описаны в следующем разделе. Шаги для резервного копирования далее описаны действия по резервному копированию и восстановлению с помощью «Acronis Backup f виртуальных машин VMware. Выберите виртуальные машины VMware, для которых вы хотите выполнить резервное копирование, на левой панели. Выберите параметр резервного копирования на панели инструментов. Мастер резервного копир копирования. Выберите Резервное копирование из Вы можете выбрать один из следующих вариантов для создания резервное копирование в образ виртуального жесткого диска Выберите этот параметр, если хотите создать копию виртуаль ваша виртуальная машина VMware. Эта копия будет храниться в файле. Выберите параметр, чтобы выбрать файл для хранения резервной копии. Выберите Диспетчер томов Acronis. Выберите этот параметр, чтобы использовать диспетчер резервной копии. Выберите следующие параметры, чтобы сделать резервную копию тома: Выберите ото испирования: Выберите том, из которого следует выполнить резервное копирование

# **System Requirements:**

Поддерживаемые ОС: Microsoft Windows XP SP2 или выше Процессор: Intel Core 2 Duo или выше Память: 1 ГБ ОЗУ Жесткий диск: 12 ГБ Звуковая карта: совместимая с DirectX 9.0 Дисплей: 1280 х 1024 или выше Рекомендуемые: ОС: Mic выше Память: 2 ГБ ОЗУ Жесткий диск: 12 ГБ Звуковая карта: совместимая с DirectX 9.0